06 「DOS メニュー作り」

中学生時代、PC-98 パソコンの主な用途はゲームだった。とはいってもゲームソ フトを買うのではなく、雑誌に収録されているゲームなどで、フリーソフトのゲー ムばかりやっていた。フリーソフトのゲームを手当たり次第やってみて、面白かっ たゲームは、パソコンのハードディスクやフロッピーディスクにひとまとめにして いつでプレイできるようにしていた。

この頃は Windows が普及してきていたので、Windows 系のゲームもたくさんあっ たが、MS-DOSのゲームの方が何故が好きだったので、MS-DOSのゲーム でよく遊んでいた。

面白かったMS-DOSのゲームをフロッピーディスクの中に整理していたがM S-DOSのゲームはコマンドで起動するので少し手間がかかる。また、マウスが 必要なゲームはマウスドライバを組み込んだり、多くのメモリを必要とするゲーム はメモリを確保させておいたりする必要があった。これもいちいちコマンドで設定 する必要があるのでこれにも手間がかかる。

ワンタッチで事前の設定とゲームの起動の起動ができないかと思い、少しバッチ の勉強をしてメニューを作った。

フロッピーディスクを起動ディスクにして、下の絵のように番号とゲームのタイ トルを表示させる。ゲームの番号に対応したゲーム起動バッチ「1.BAT、2.BAT、・ ・・」を用意すればできあがり。

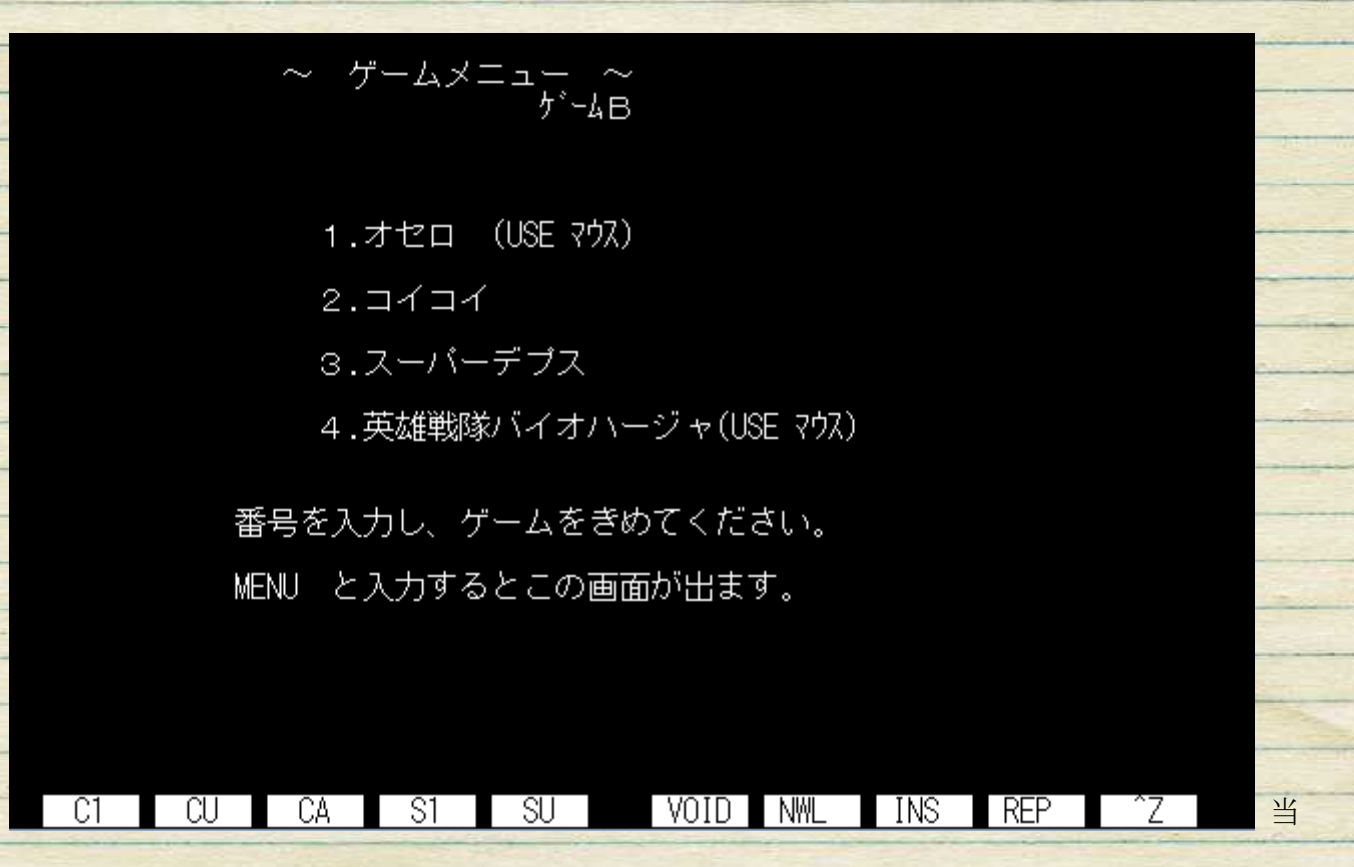

当時は、中学生くらいであまりパソコンの知識が無かったが、他のバッチを参考に 勉強し、このメニューバッチができあがったときはとても感動した。クラスメイト からも「すごいね」と言われてうれしかった。

バッチコマンドは現在の Windows でも使用でき、パソコンやサーバでも利用する 機会は多いので、このときに学んだバッチコマンドの知識は今でも役に立っている。